# **Cancel End Event**

## **Description**

A Cancel End Event is used within a Transaction SubProcess. It indicates that the transaction will be canceled and a Cancel Boundary Event attached to the SubProcess boundary will be triggered. It also indicates that a Transaction Protocol Cancel message have to be sent to all entities involved in the transaction.

#### **Notation**

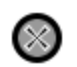

## **Related element**

• End Events

## **Related diagrams**

- BPMN Process Diagram
- BPMN Collaboration Diagram

## **Related procedure**

Creating and Using an Event